## **Practical Networking**

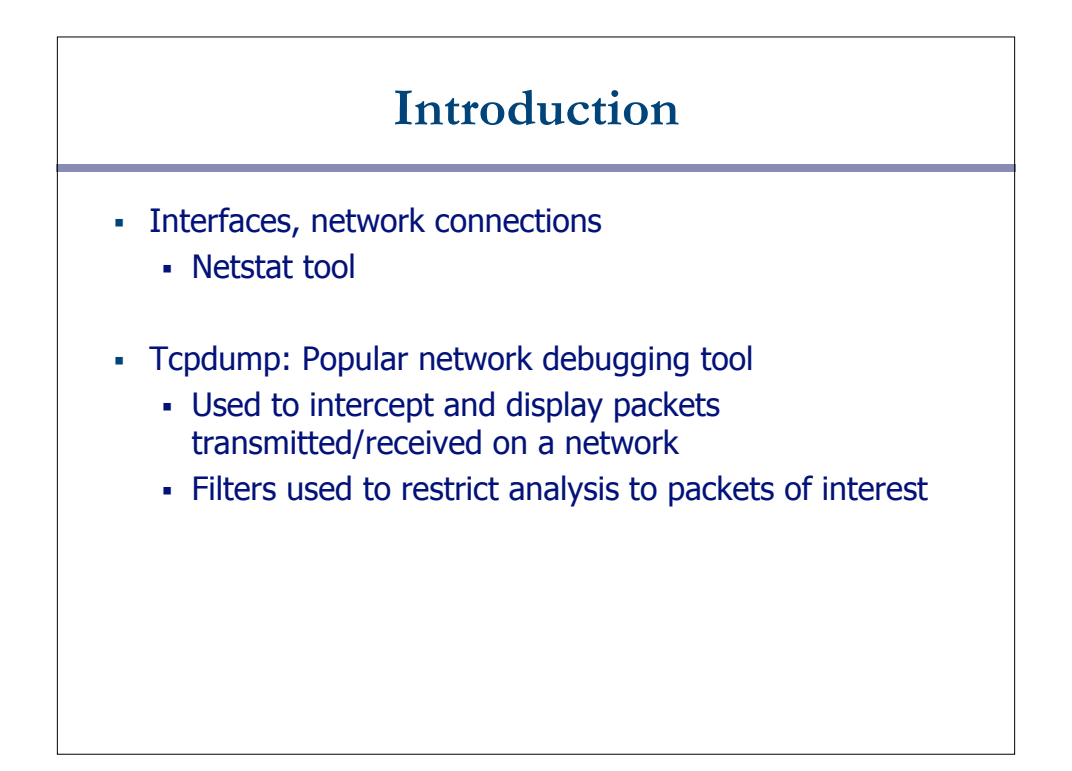

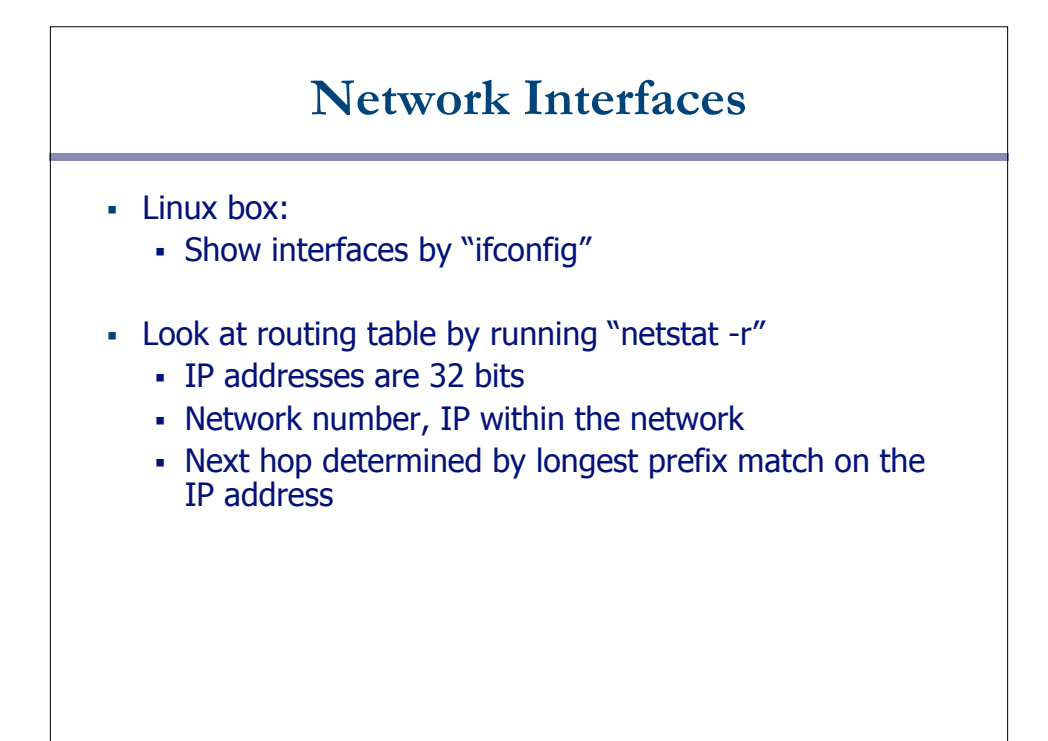

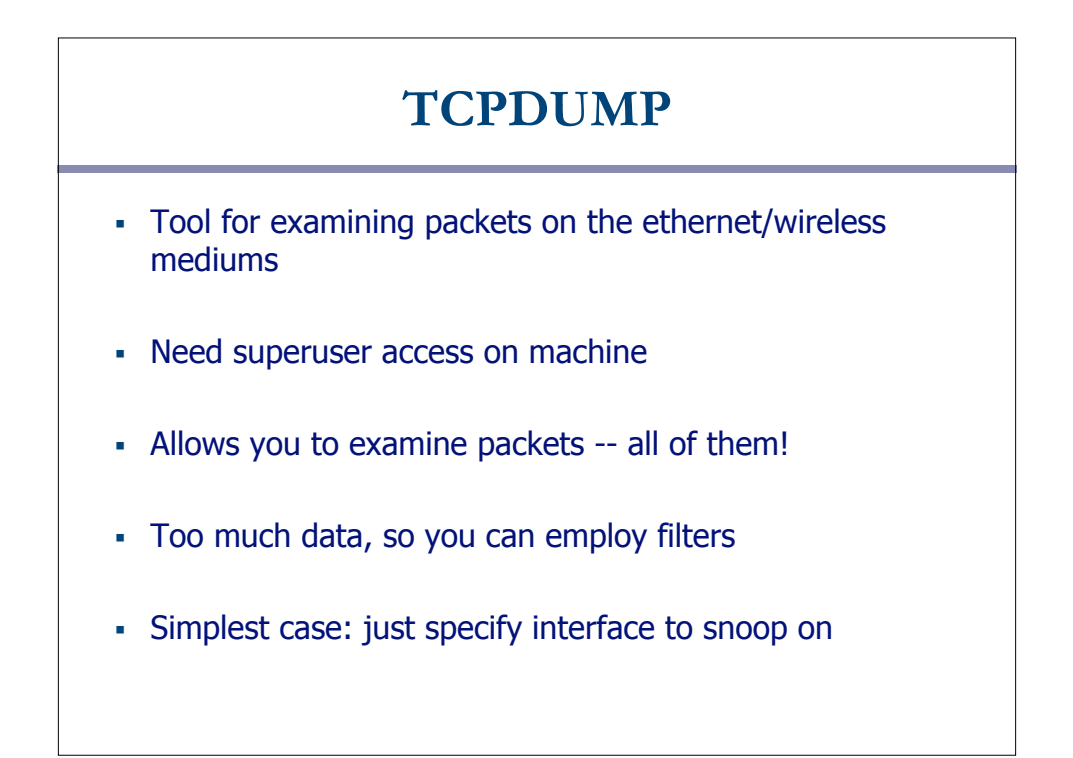

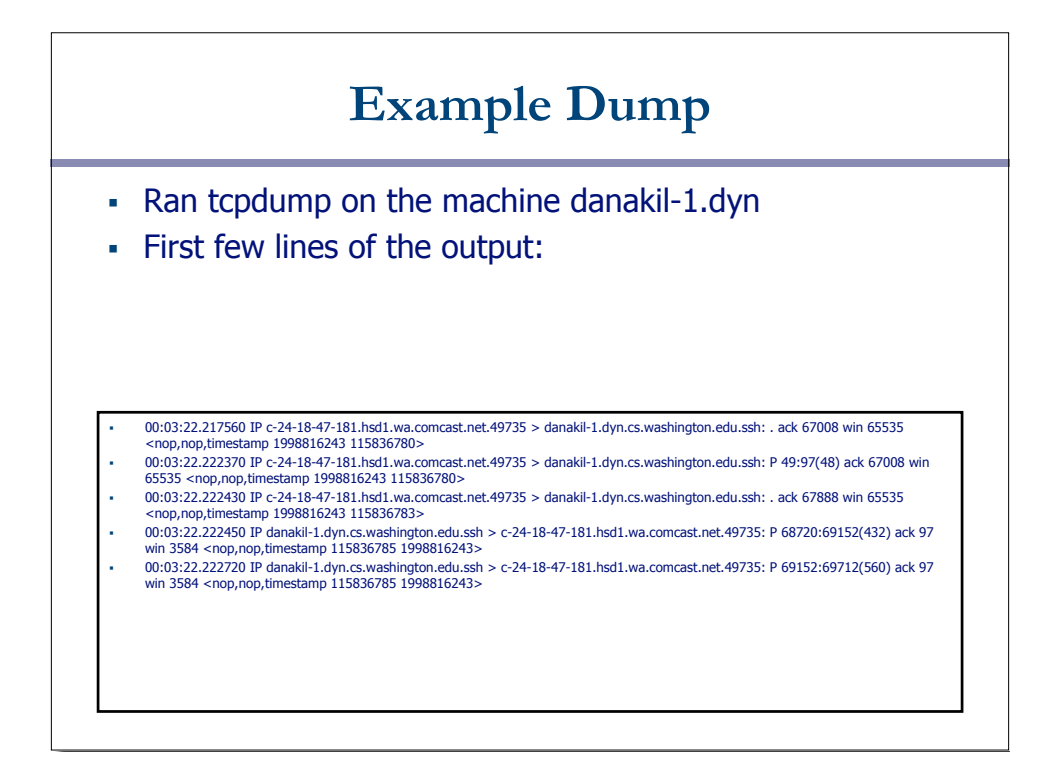

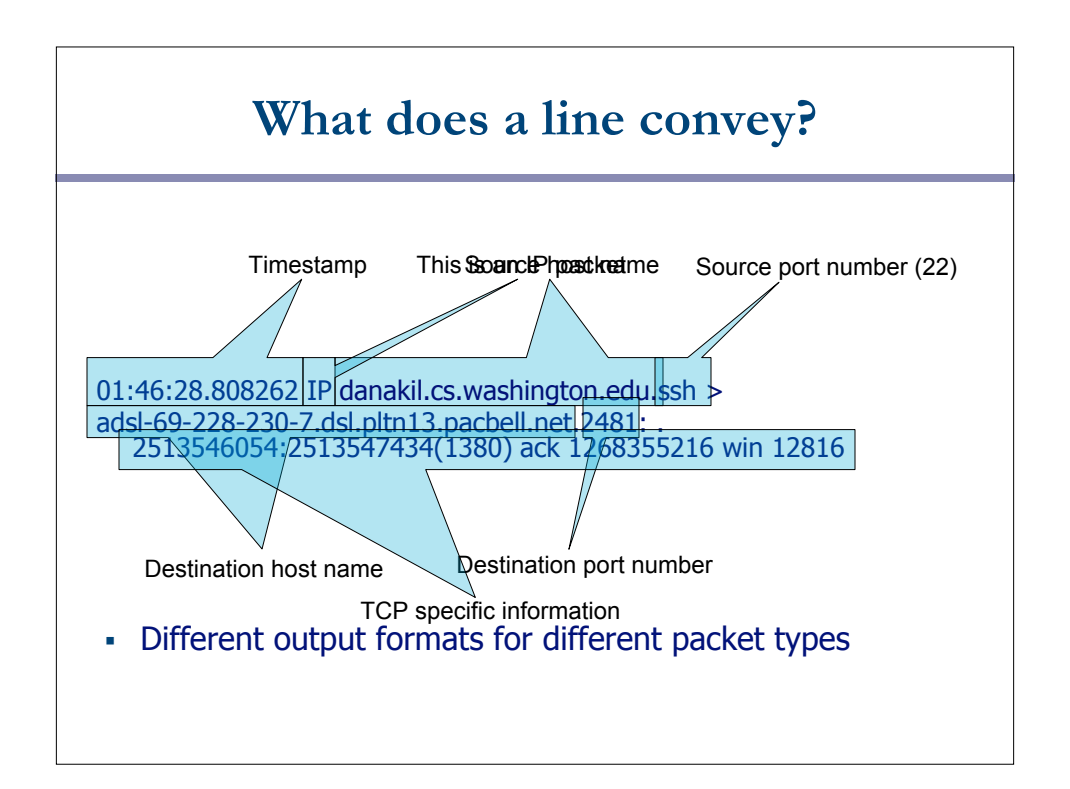

## **Demo 1 – Basic Run**

Syntax:

tcpdump -n -i eth1 [filter expression]

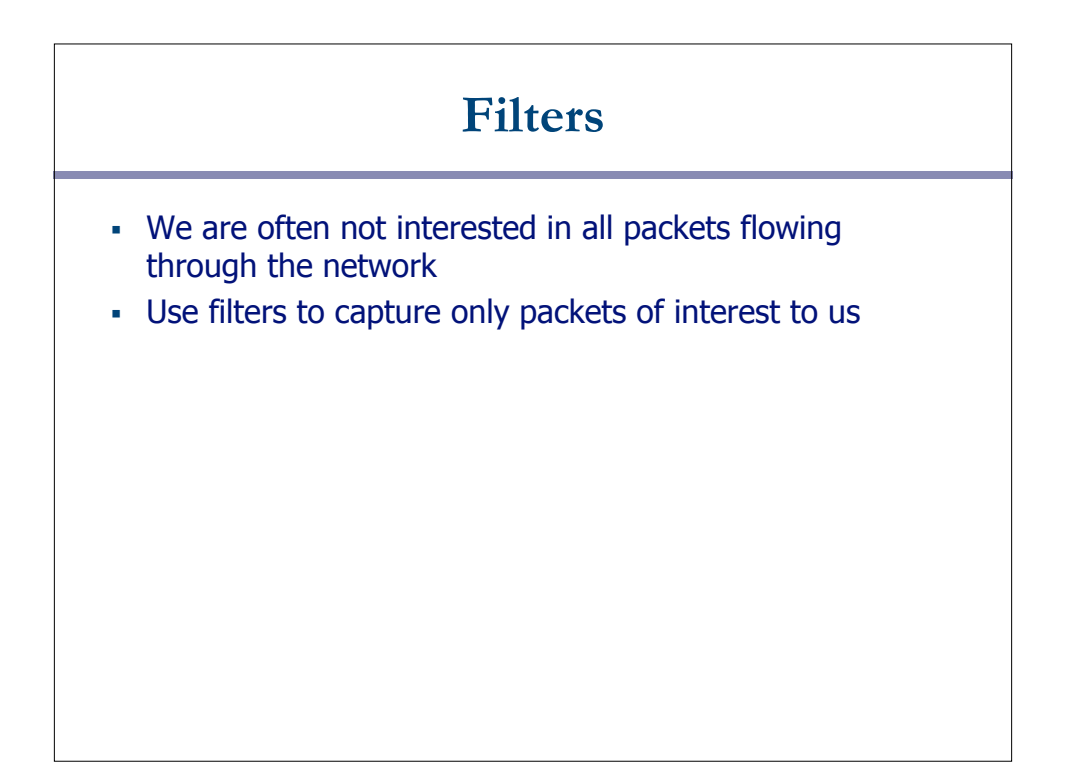

## **Demo 2**

- 1. Capture only udp packets
	- tcpdump "udp"
- 2. Capture only tcp packets
	- tcpdump "tcp"

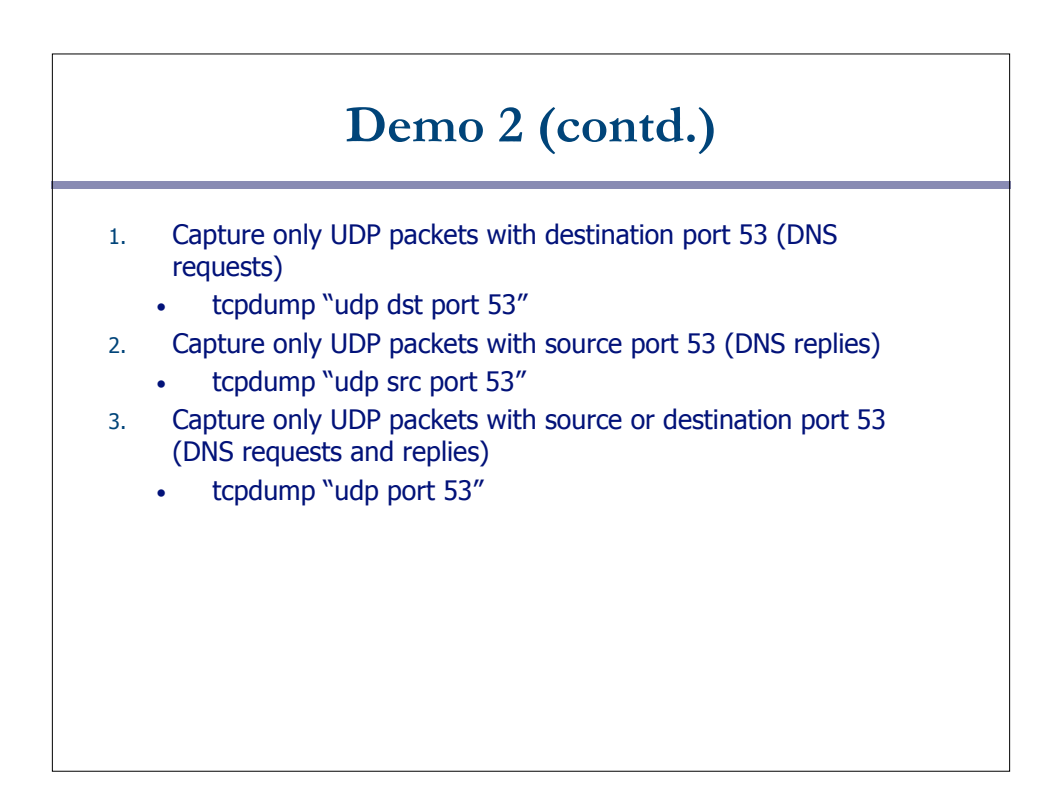

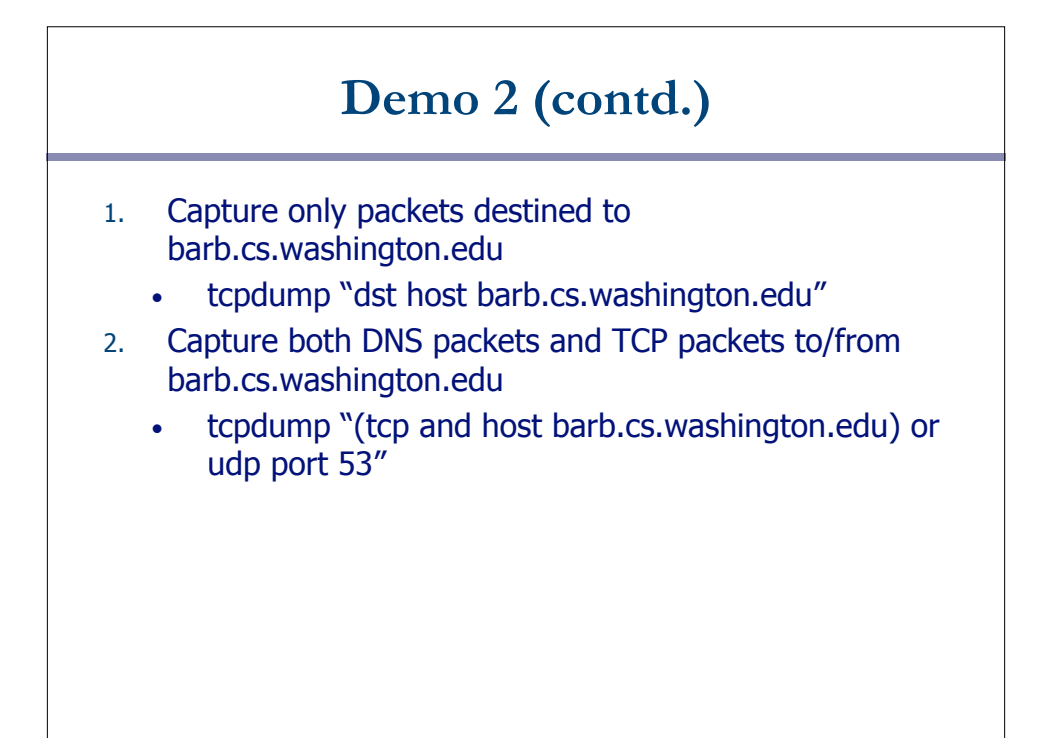

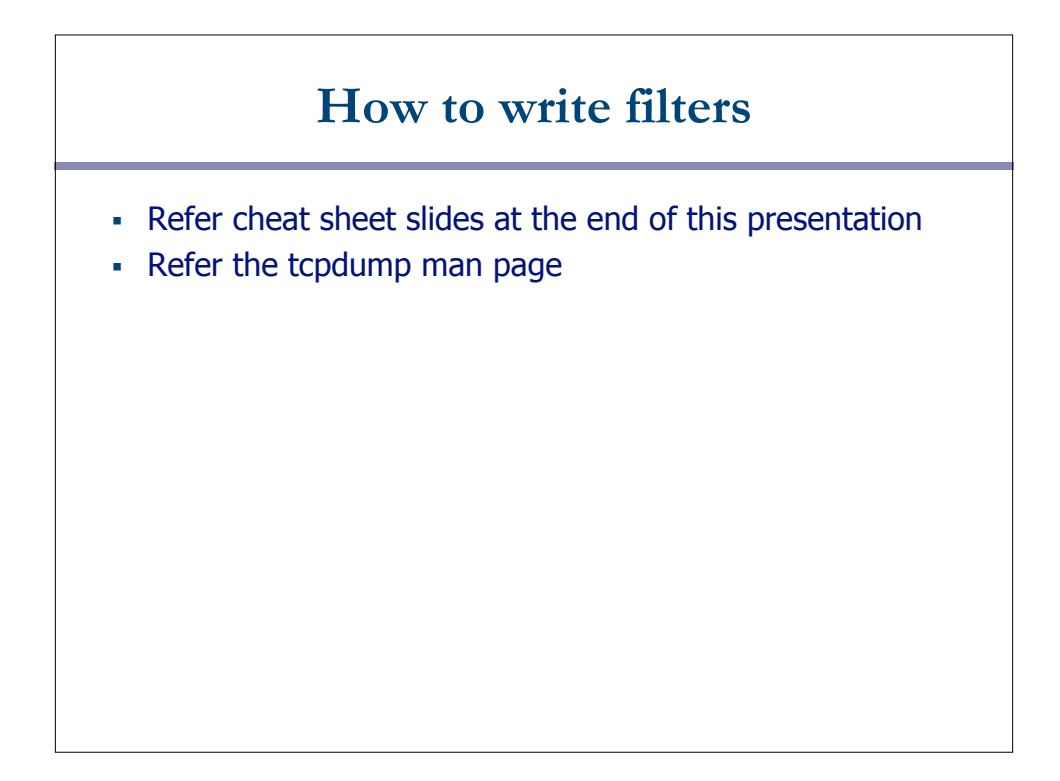

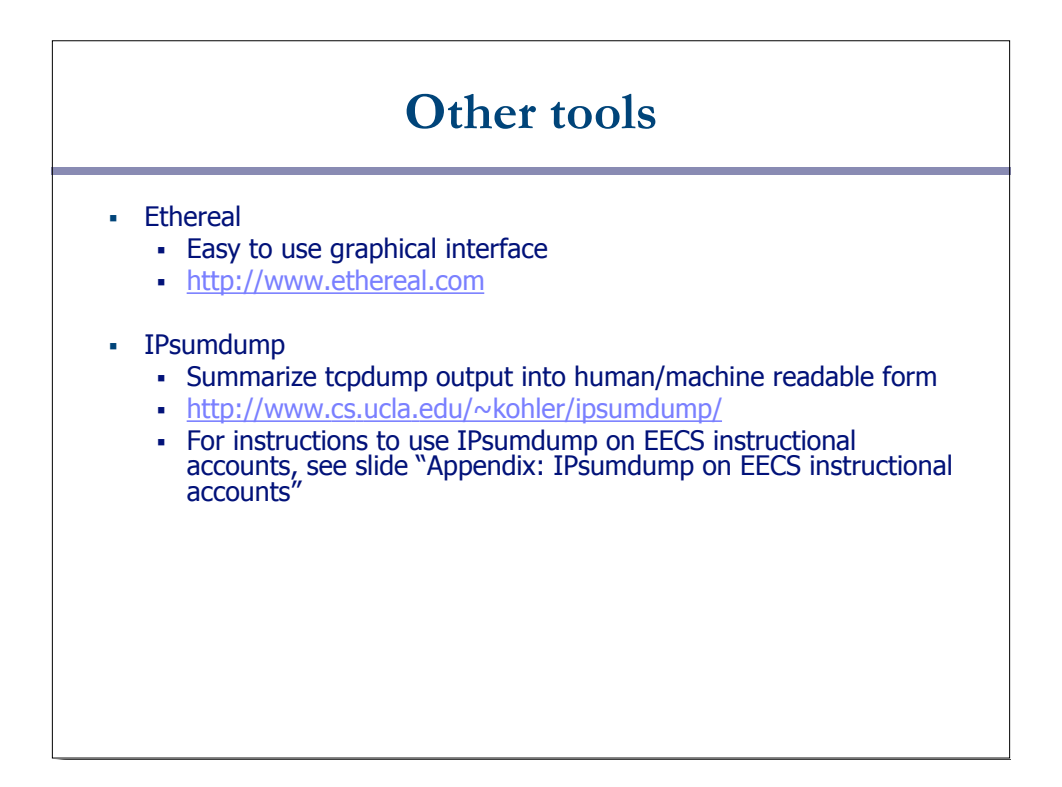

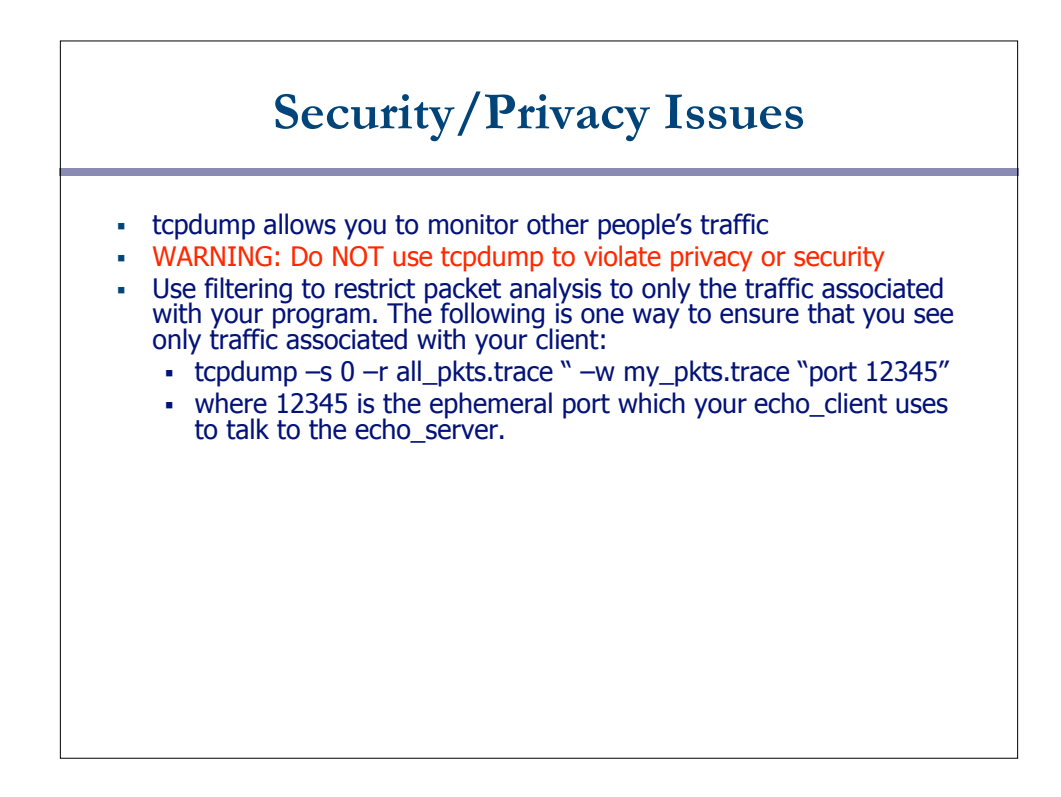

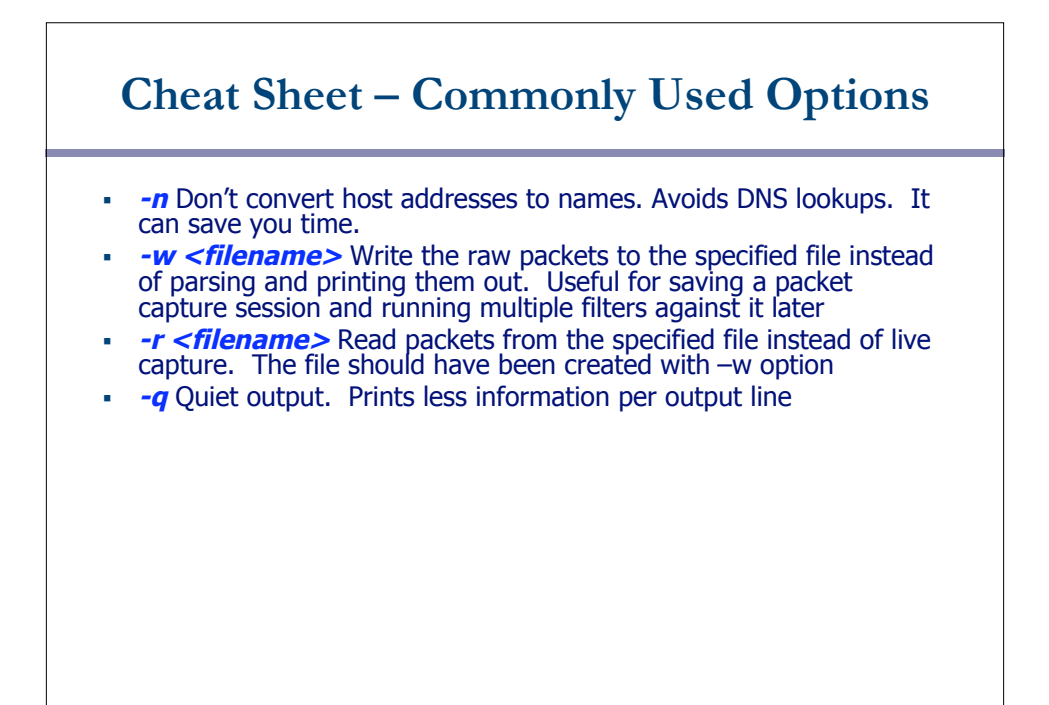

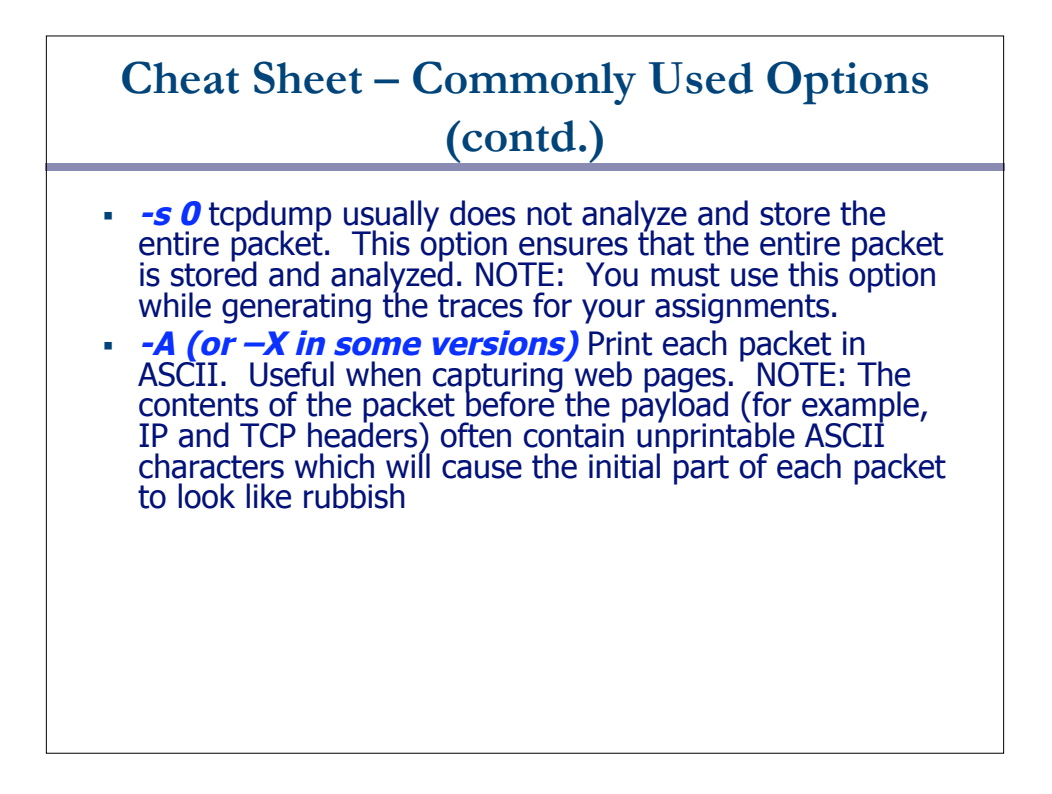

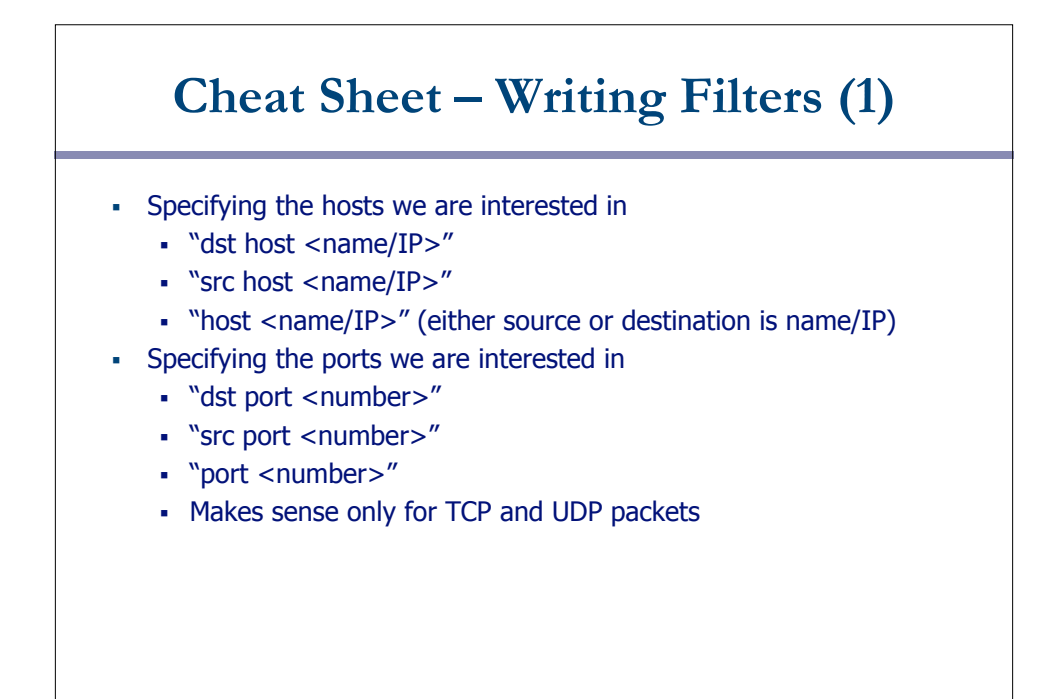

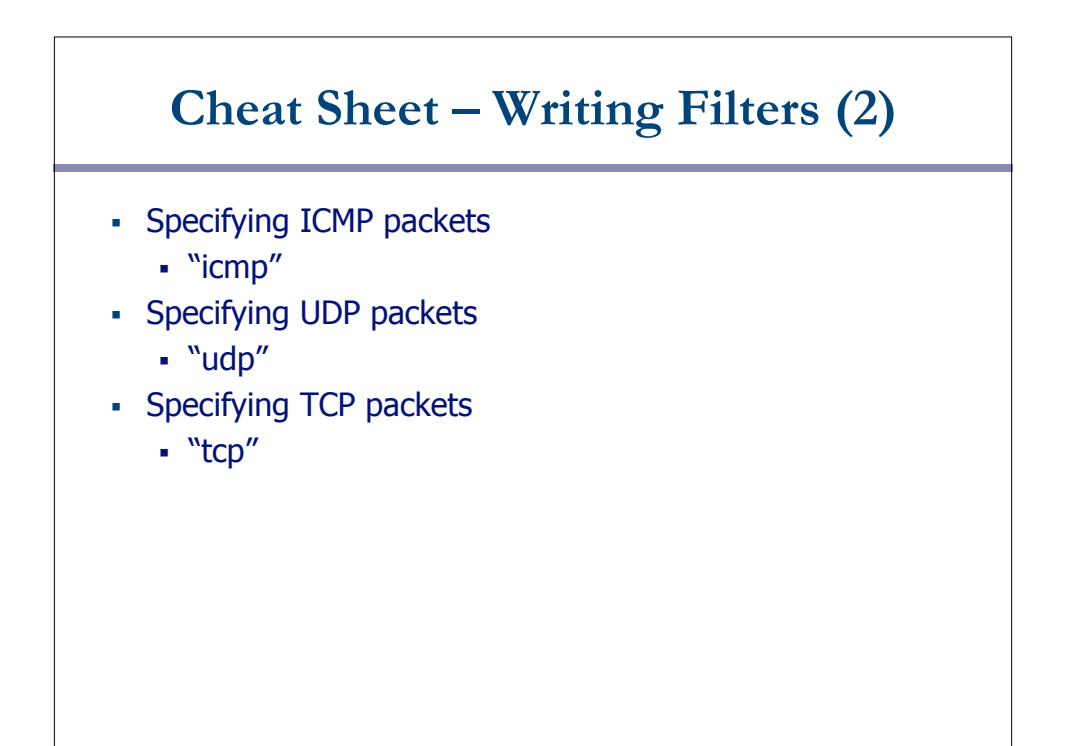

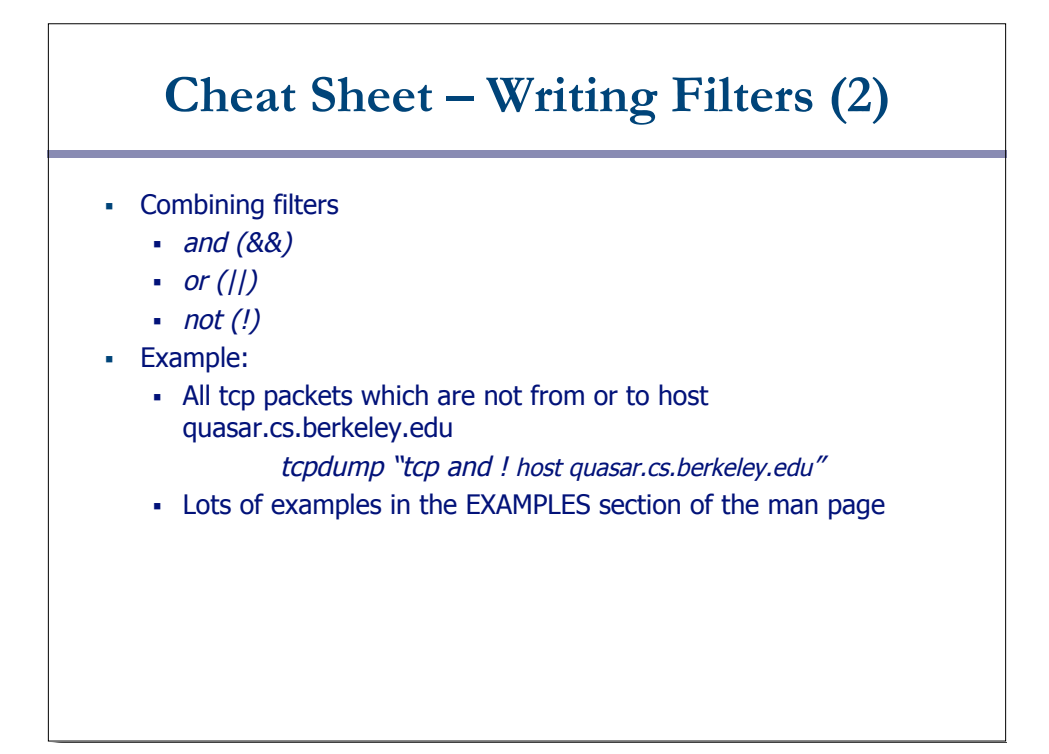